## 4100 MT (250-5160) Layout

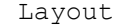

<-Top/front of computer

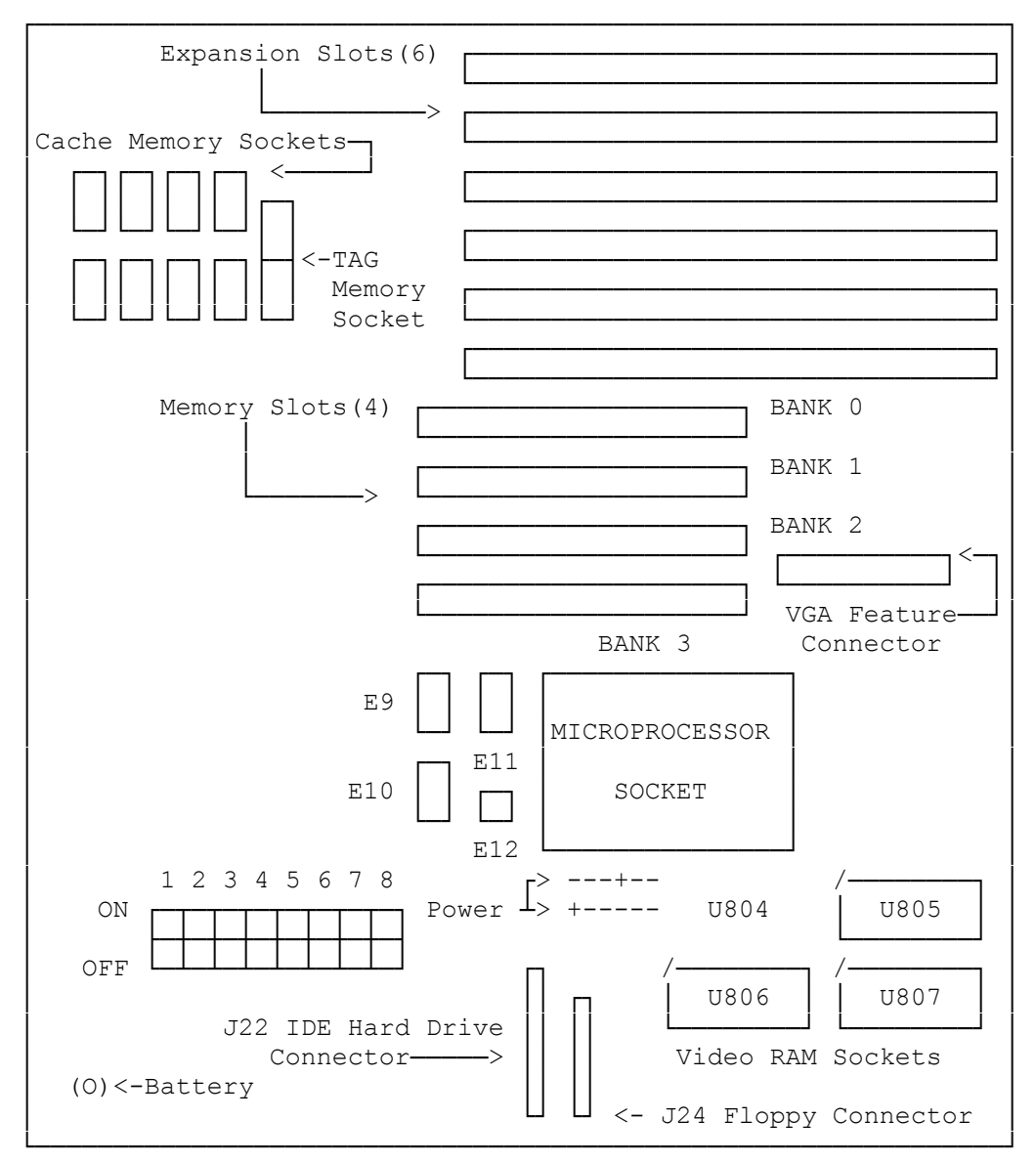

<sup>&</sup>lt;-Bottom/front of computer

 $(JLC/jjs-12/10/94)$